# **Keep it safe**

# **Dividing up the workload**

**Noting down where materials are held** (from Archivist's example A4)

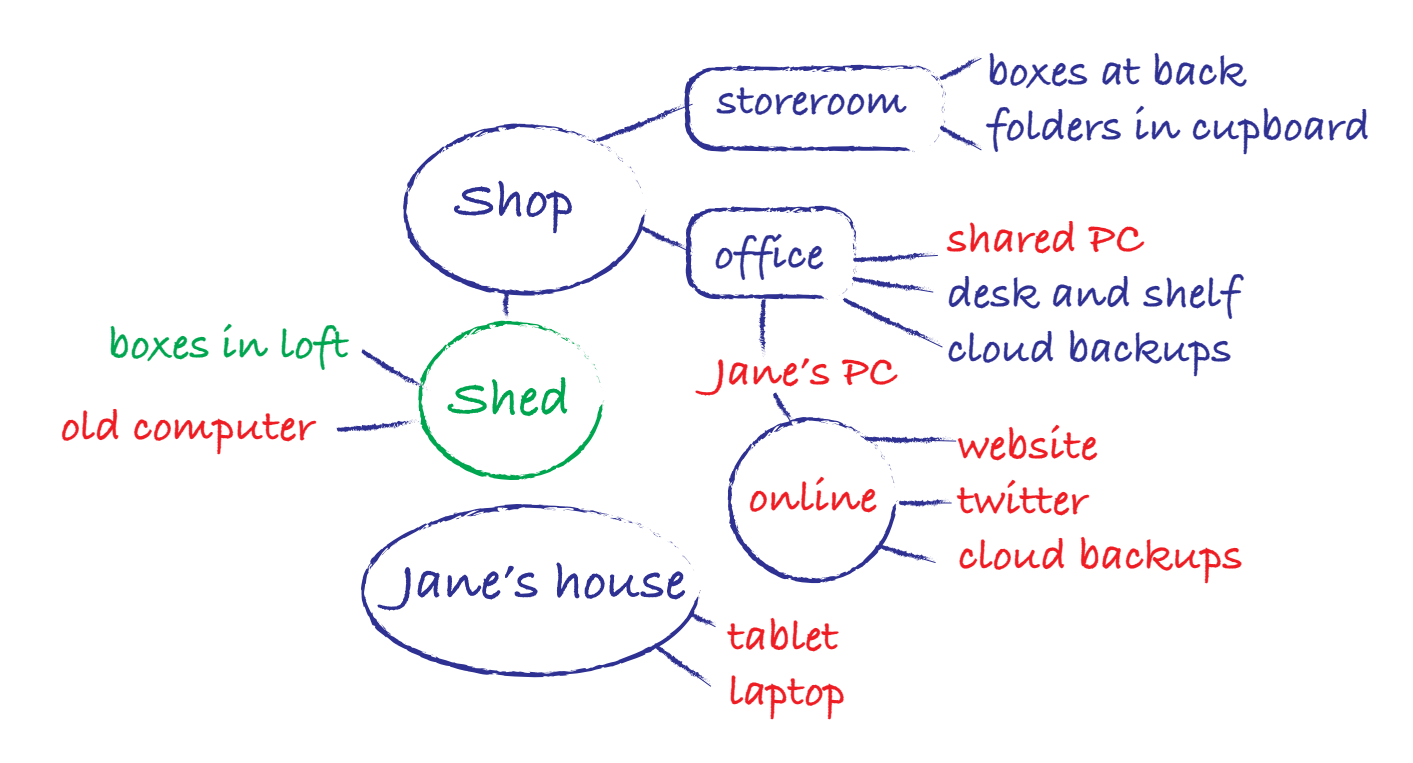

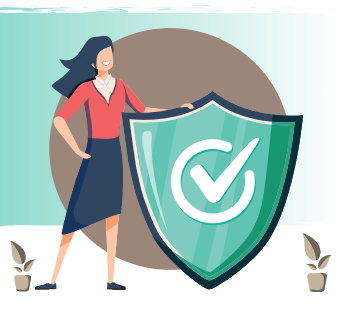

## **A working list created from the notes:**

### **Digital**

- 1. Shop>office> Jane's PC
- 2. Shop>office> shared PC>Admin folder
- 3.Shop>office> shared PC>Projects folder
- 4.Shop>office> shared PC>Photos folder
- 5.Jane's house>tablet
- 6.Jane's house>laptop>work files
- 7. Online>GoogleDrive>backups
- 8.Online> Wordpress> website
- 9. Online>Twitter> tweets
- 10. Shop shed> old computer

### **Physical**

- 1. Shop>storeroom> boxes at back
- 2. Shop>storeroom>folders in cupboard
- 3. Shop shed> boxes in loft
- 4. Shop>office> Jane's desk>filing drawer
- 5.Shop>office> shelf behind Jane's desk
- 6. Shop>office> filing cabinet